### **Křovákovo zobrazení a souřadnicový systém S-JTSK**

Matematická kartografie

#### **Obsah**

- 1. Základní charakteristiky zobrazení
- 2. Postup transformace zeměpisných souřadnic do zobrazovací roviny
- 3. Inverzní funkce k zobrazovacím rovnicím
- 4. Meridiánová konvergence
- 5. Zákony zkreslení

#### **159/2023**

- **(1)** Závaznými geodetickými referenčními systémy jsou
- **a)** prostorové systémy, a to:
- **1.** Světový geodetický systém 1984, zkratka názvu je WGS84,
- **2.** Evropský terestrický referenční systém 1989, zkratka názvu je ETRS89,
- **b)** rovinné souřadnicové systémy, a to:
- **1. Souřadnicový systém Jednotné trigonometrické sítě katastrální, zkratka názvu je S-JTSK**,
- **2.** Světový geodetický systém 1984 v Lambertově kuželovém konformním zobrazení, zkratka názvu je WGS84-LCC,
- **3.** Světový geodetický systém 1984 v univerzálním transverzálním Mercatorově zobrazení poledníkových zón, zkratka názvu je WGS84-UTMzn, kde "zn" je číslo zóny,
- **4.** Evropský terestrický referenční systém 1989 v Lambertově azimutálním stejnoplochém zobrazení, zkratka názvu je ETRS89-LAEA,
- **5.** Evropský terestrický referenční systém 1989 v Lambertově kuželovém konformním zobrazení, zkratka názvu je ETRS89-LCC,
- **6.** Evropský terestrický referenční systém 1989 v univerzálním transverzálním Mercatorově zobrazení poledníkových zón, zkratka názvu je ETRS89-TMzn, kde "zn" je číslo zóny.

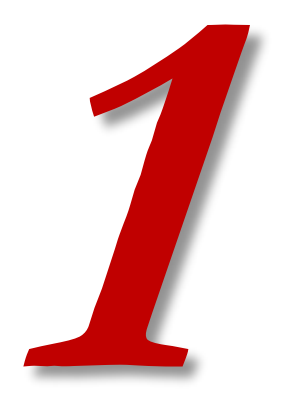

## **ZÁKLADNÍ CHARAKTERISTIKY ZOBRAZENÍ**

### **Základní charakteristiky zobrazení**

- Po vzniku ČSR budovány základy nového státního mapového díla – zejména pro katastrální účely.
- Ing. Josef Křovák (1884 1951)
- V roce 1922 navrhl **konformní kuželové zobrazení v obecné poloze** jako součást geodetického referenčního **systému jednotné trigonometrické sítě katastrální (S-JTSK)**.

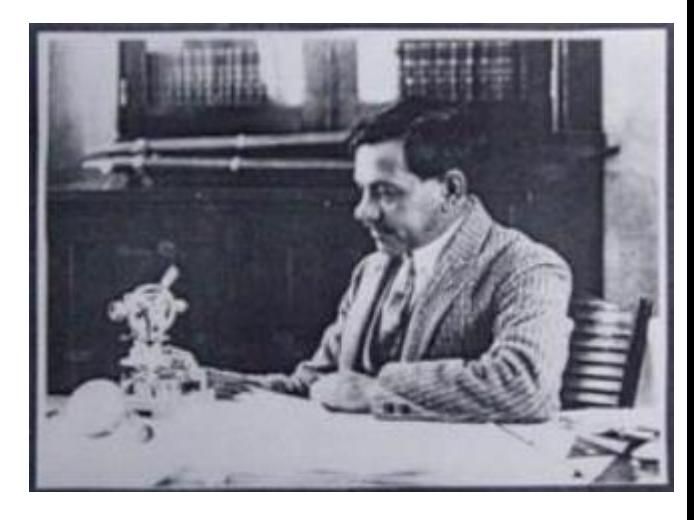

Další soutěžní návrhy:

[http://old.gis.zcu.cz/studium/mk2/multimedialni\\_texty/index\\_soubory/hlavni\\_soubory](http://old.gis.zcu.cz/studium/mk2/multimedialni_texty/index_soubory/hlavni_soubory/cechy.html#navrhy) /cechy.html#navrhy

### **Základní charakteristiky zobrazení**

- Od roku 1922 používáno jako prozatímní.
- Od roku 1933 do roku 1938 používáno jako definitivní.
- Znovu zavedeno po druhé světové válce (např. Státní mapa odvozená 1:5000).
- V padesátých a šedesátých letech 20. století se státní mapy velkých měřítek vyhotovovaly v Gaussově zobrazení s třístupňovými poledníkovými pásy.
- Od roku 1968 začaly probíhat práce na Základní mapě středního měřítka. Opět použito Křovákovo zobrazení.

#### **Základní charakteristiky zobrazení**

Gaussovo zobrazení šlo nejkratší cestou, Křovákovo nejdelší. Křovákovo zobrazení je **dvojité zobrazení**. Co to znamená?

$$
\varphi, \lambda \rightarrow U, V \rightarrow \check{S}, D \rightarrow R, D'(\rho, \varepsilon) \rightarrow X, Y
$$

\n
$$
\downarrow
$$

\n
$$
\downarrow
$$

\n
$$
\downarrow
$$

\n
$$
\downarrow
$$

\n
$$
\downarrow
$$

\n
$$
\downarrow
$$

\n
$$
\downarrow
$$

\n
$$
\downarrow
$$

\n
$$
\downarrow
$$

\n
$$
\downarrow
$$

\n
$$
\downarrow
$$

\n
$$
\downarrow
$$

\n
$$
\downarrow
$$

\n
$$
\downarrow
$$

\n
$$
\downarrow
$$

\n
$$
\downarrow
$$

\n
$$
\downarrow
$$

\n
$$
\downarrow
$$

\n
$$
\downarrow
$$

\n
$$
\downarrow
$$

\n
$$
\downarrow
$$

\n
$$
\downarrow
$$

\n
$$
\downarrow
$$

\n
$$
\downarrow
$$

\n
$$
\downarrow
$$

\n
$$
\downarrow
$$

\n
$$
\downarrow
$$

\n
$$
\downarrow
$$

\n
$$
\downarrow
$$

\n
$$
\downarrow
$$

\n
$$
\downarrow
$$

\n
$$
\downarrow
$$

\n
$$
\downarrow
$$

\n
$$
\downarrow
$$

\n
$$
\downarrow
$$

\n
$$
\downarrow
$$

\n
$$
\downarrow
$$

\n
$$
\downarrow
$$

\n
$$
\downarrow
$$

\n
$$
\downarrow
$$

\n
$$
\downarrow
$$

\n
$$
\downarrow
$$

\n
$$
\downarrow
$$

\n
$$
\downarrow
$$

\n
$$
\downarrow
$$

\n
$$
\downarrow
$$

\n
$$
\downarrow
$$

\n
$$
\downarrow
$$

Postup transformace:

- 1. Zobrazení Besselova elipsoidu na kouli
- 2. Transformace zeměpisných souřadnic na kartografické
- 3. Zobrazení do roviny konformního kuželového zobrazení
- 4. Transformace polárních souřadnic na rovinné pravoúhlé

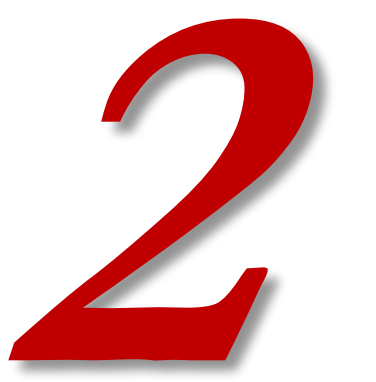

### **POSTUP TRANSFORMACE ZEMĚPISNÝCH SOUŘADNIC DO ZOBRAZOVACÍ ROVINY**

#### **Zobrazení Besselova elipsoidu na kouli**

- Besselův elipsoid je zobrazen na kouli s jednou nezkreslenou rovnoběžkou  $\varphi$ <sup>o</sup> = 49°30<sup> $\zeta$ </sup>, která probíhá přibližně středem území ČSR.
- Použito Gaussovo konformní zobrazení z elipsoidu na kouli.

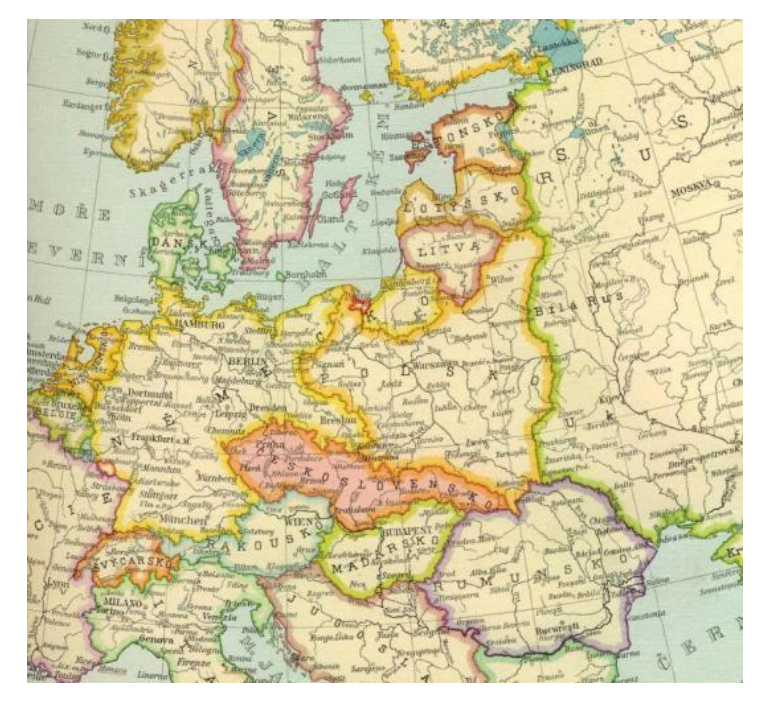

$$
r = \sqrt{M_0 N_0}
$$

$$
tg\left(\frac{U}{2} + 45^{\circ}\right) = k \left[tg^{\alpha}\left(\frac{\varphi}{2} + 45^{\circ}\right) \left(\frac{1 - e\sin\varphi}{1 + e\sin\varphi}\right)^{\frac{\alpha e}{2}}\right]
$$

 $V = \alpha \lambda$ 

*r* = 6 380 703,6105 m *k* = 1,0034191640  $\alpha$  = 1,000597498372

Vysvětlení konstant a odvození vzorců viz kap. 5.

- Na kouli jsou definovány kartografické souřadnice Š, D - kvůli protáhlému a mírně stočenému tvaru ČSR.
- Osa území základní kartografická rovnoběžka Š $_0$ .
- Na ní zvolen bod A za nejvýchodnějším bodem státu.
- Následně je určena poloha kartografického pólu K.
- Základní kartografická rovnoběžka  $\widetilde{S}_0 = 78^{\circ}30'$ .
- Celé území ČSR leží v úzkém pásu mezi dvěma kartografickými rovnoběžkami v relativně malé vzdálenosti  $\Delta \check{S}$ = 2°31, což je asi 280 km.

 $\varphi_A = 48^{\circ}15'$  $\lambda_A = 42^{\circ}30'$  $U_A$  = 48°12′42,69689″  $V_A$  = 42°31′31,41725″  $U_K$  = 59°42′42,69689″  $V_K$  = 42°31′31,41725″

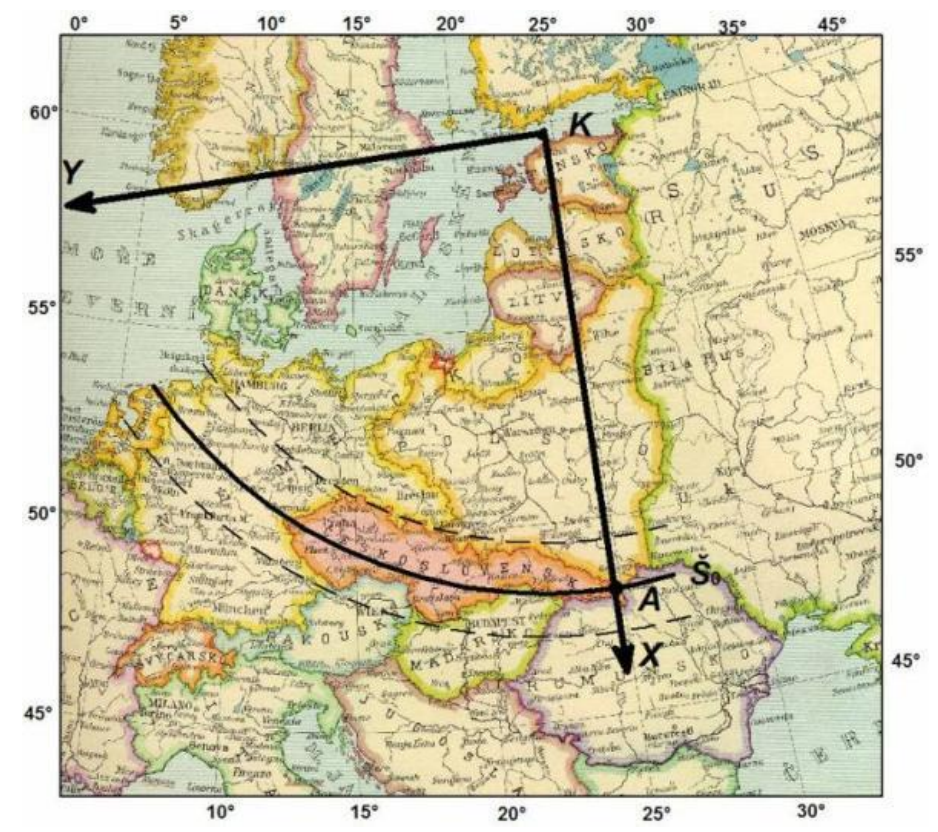

- Máme bod A na kartografické rovnoběžce Š0, jak z něj spočítat pól K?
- V prezentaci máme vzorce ze 2 nebo ze 3 bodů…

Ing. Křovák ho určil "empiricky" – kružítkem.

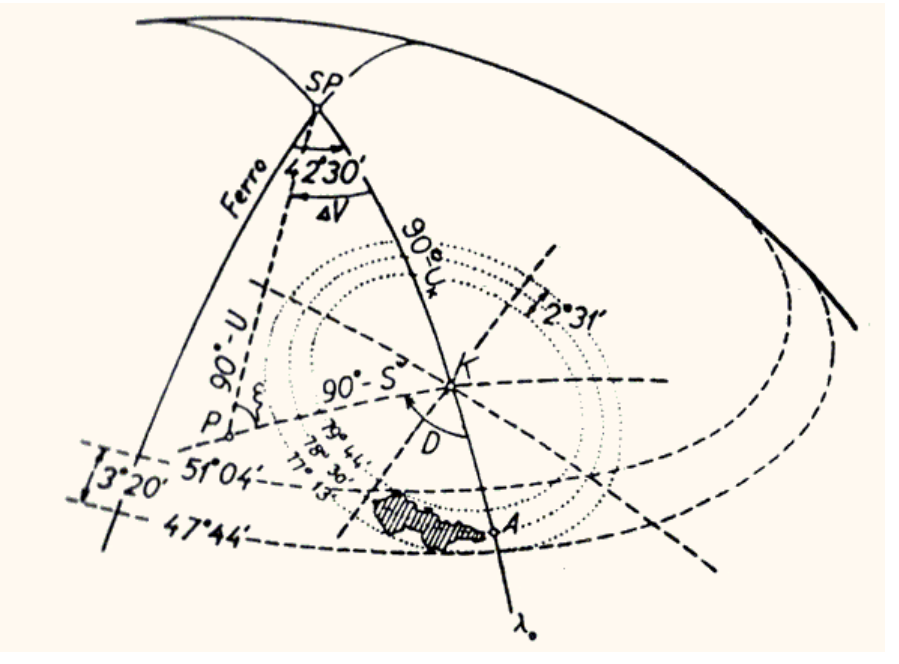

 $\tilde{S}_0 = 78^{\circ}30'$  $U_A = 48^{\circ}12'42''$ ,69689  $V<sub>A</sub> = 42°31'31'', 41725$  $U_{\rm K}$  = 59°42′42″,69689  $V_K$  = 42°31′31″,41725

Kartografický pól K je obraz vrcholu kužele V. Vrchol kužele je relativně nízko nad terénem, asi 130 km.

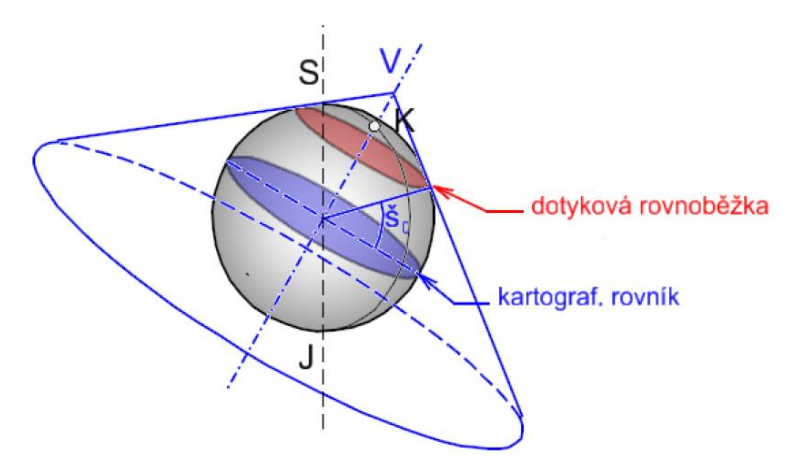

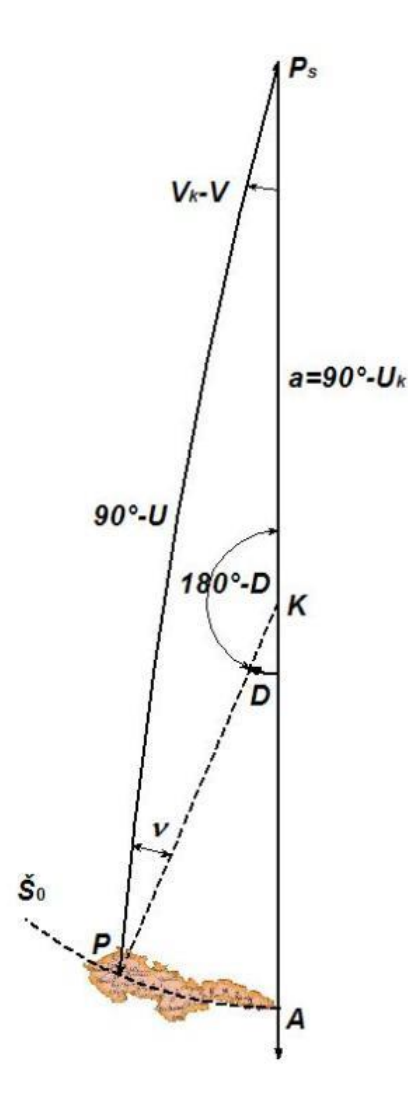

Převod zeměpisných souřadnic na kartografické – rovnice viz kap. 1:

$$
\sin \check{S} = \sin U \cos a + \cos U \sin a \cos(V - V_k)
$$
  

$$
\sin D = \frac{\cos U}{\cos \check{S}} \sin(V - V_k)
$$

 $\varphi_A$  = 48°15′  $U_A$  = 48°12′42″,69689  $U_K$  = 59°42′42″,69689  $\lambda_A = 42^{\circ}30'$   $V_A = 42^{\circ}31'31''$ ,41725  $V_K = 42^{\circ}31'31''$ ,41725 Máme definovány body A a K:

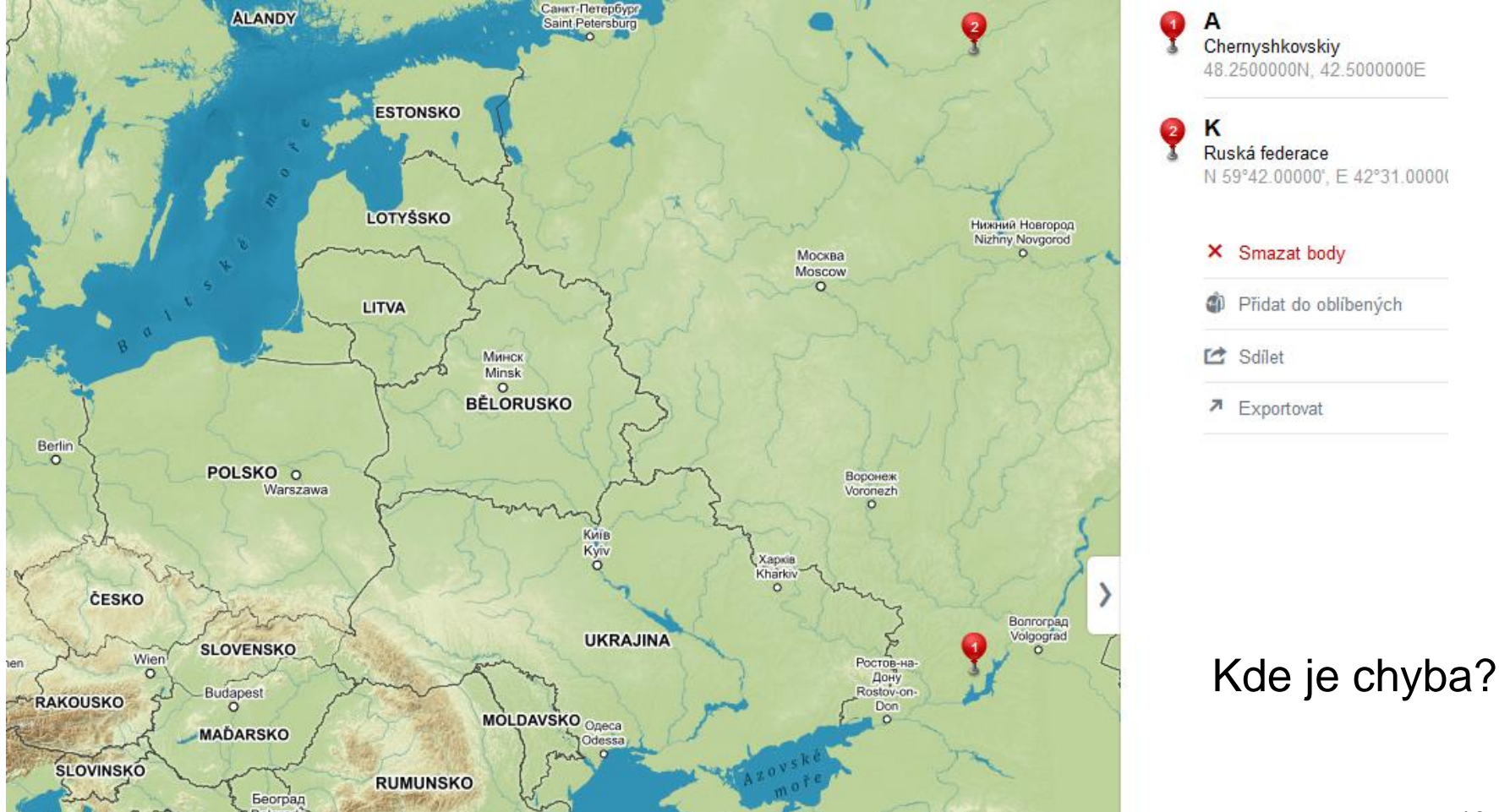

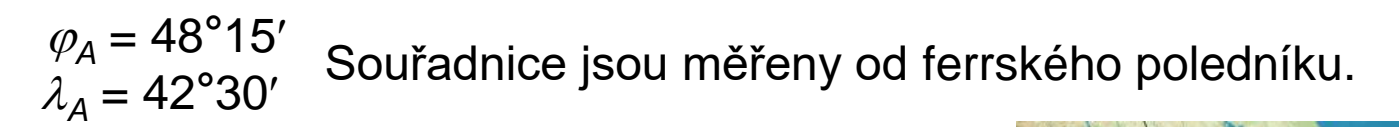

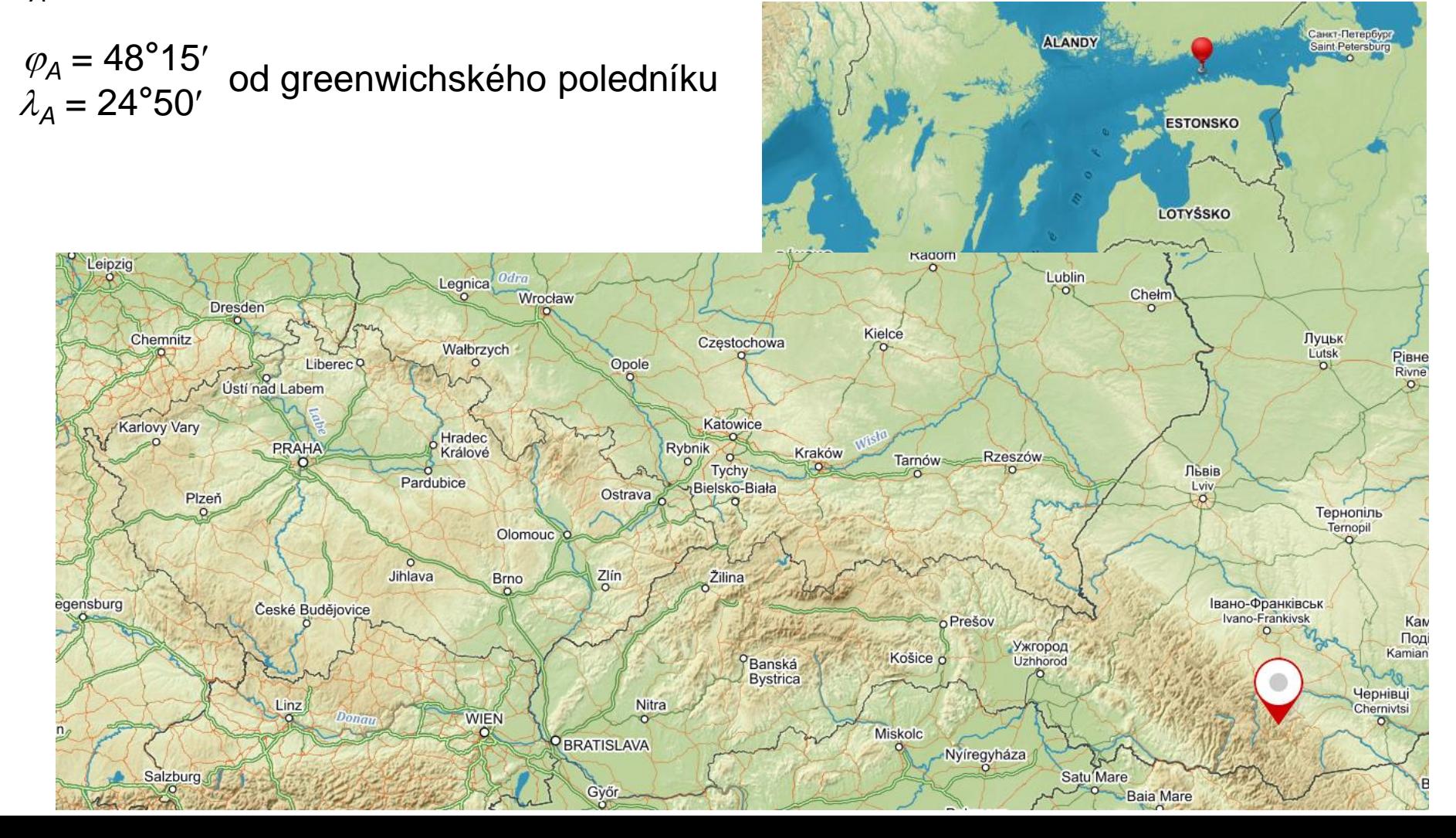

#### **Ferrský poledník**

El Hierro [el'jero] – nejzápadnější ostrov Kanárských ostrovů Od antiky západní konec známého světa. 1634 – odsouhlasen jako základní poledník většinou Evropy  $24^{\circ}50'$  -  $42^{\circ}30'$  = -17 $^{\circ}40'$ Jeho souřadnice podle greenwichského poledníku?

Proč Ing. Křovák použil ferrský poledník?

Ing. Křovák byl zeměměřič. Zobrazení mělo být hlavně pro katastr.

V jakém zobrazení byly katastrální mapy Rakousko-Uherska?

#### **Cassini-Soldnerovo zobrazení**

Transverzální válcové zobrazení – není konformní! Ekvidistantní v kartografických polednících. Zeměpisné délky λ jsou počítány k poledníku Ferra.

<u>[http://old.gis.zcu.cz/studium/mk2/multimedialni\\_texty/index\\_soubory/hlavni\\_soubory/cechy.html](http://old.gis.zcu.cz/studium/mk2/multimedialni_texty/index_soubory/hlavni_soubory/cechy.html)</u> 15

### **Zobrazení do roviny konformního kuželového zobrazení**

• Pro zobrazení referenční koule do roviny je použito Lambertovo jednoduché konformní kuželové zobrazení s jednou nezkreslenou rovnoběžkou.

$$
\rho = \rho_0 \left[ \frac{tg\left(\frac{U_0}{2} + 45^\circ\right)}{tg\left(\frac{U}{2} + 45^\circ\right)} \right]'' \qquad \mathcal{E} = nV
$$
 vzorce kuželového konformního  
\n
$$
\rho_0 = m_0 R \cot gU_0 \qquad zobrazení s jednou nezkreslenou\nrowoběžkou\n2 důvodů zmenšení absolutní hodnoty zkreslení se dodatečně zkresluje\nomocí měřítkového faktoru m0 = 0,9999. Zmenší se tak poloměr kužel\nVzniknou tak dvě nezkreslené rovnoběžky:\nŠ1 = 79°18'03"\nŠ2 = 77°40'50"\nZákladní rovnoběžka Š0 = 78°30'\nNení tedy uprostřed.
$$

- Z důvodů zmenšení absolutní hodnoty zkreslení se dodatečně zkresluje pomocí měřítkového faktoru  $m_0 = 0,9999$ . Zmenší se tak poloměr kužele.
- Vzniknou tak dvě nezkreslené rovnoběžky:

Základní rovnoběžka  $\widetilde{S}_0 = 78^{\circ}30'$  $\widetilde{S}_1 = 79^\circ 18' 03''$  $\widetilde{S}_2 = 77^\circ 40' 50''$ Není tedy uprostřed.

#### **Zobrazení do roviny konformního kuželového zobrazení**

zobrazovací rovnice:

$$
R, D'(\rho, \varepsilon)
$$

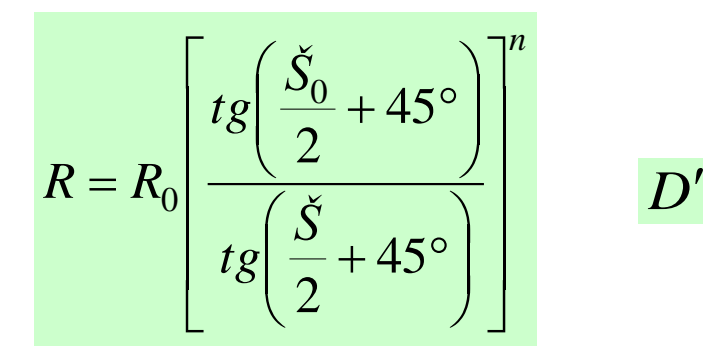

$$
D' = nD \qquad R_0 = m_0 r \cot \check{S}_0 \qquad n = \sin \check{S}_0
$$

 $R_0 = 1 298 039,0046 n = 0,9799247046 m_0 = 0,9999$ 

#### **Transformace polárních souřadnic na rovinné pravoúhlé**

Lambertovo konformní kuželové zobrazení s jednou nezkreslenou kartografickou rovnoběžkou Š0.

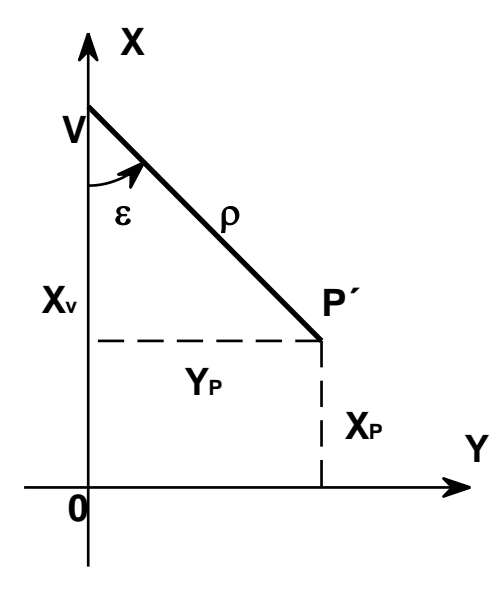

Obecný tvar výpočtu rovinných souřadnic pro kuželová zobrazení:

> $y = \rho \sin \varepsilon$  $x = x_{v} - \rho \cos \varepsilon$

Jenže Ing. Křovák sloučil počátky polární a pravoúhlé soustavy.

#### **Transformace polárních souřadnic na rovinné pravoúhlé**

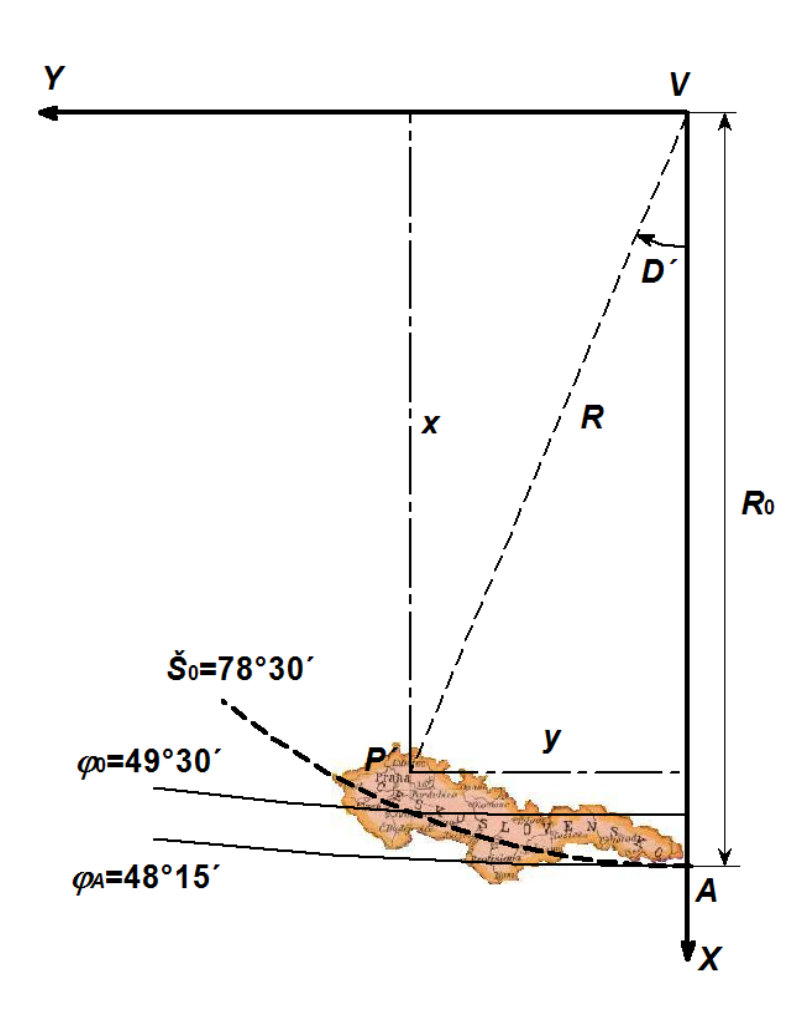

$$
x = R\cos D'
$$
  

$$
y = R\sin D'
$$

*x* = *R*cos *D'*<br>
y = *R*sin *D'*<br>
la správného pořadí souřadní<br>
y<x<br>
os - programátoři GIS a<br>
zí jsou zoufalí. Kontrola správného pořadí souřadnic: y<x

Směry os - programátoři GIS a databází jsou zoufalí.

### **S-JTSK Krovak x S-JTSK Krovak EastNorth**

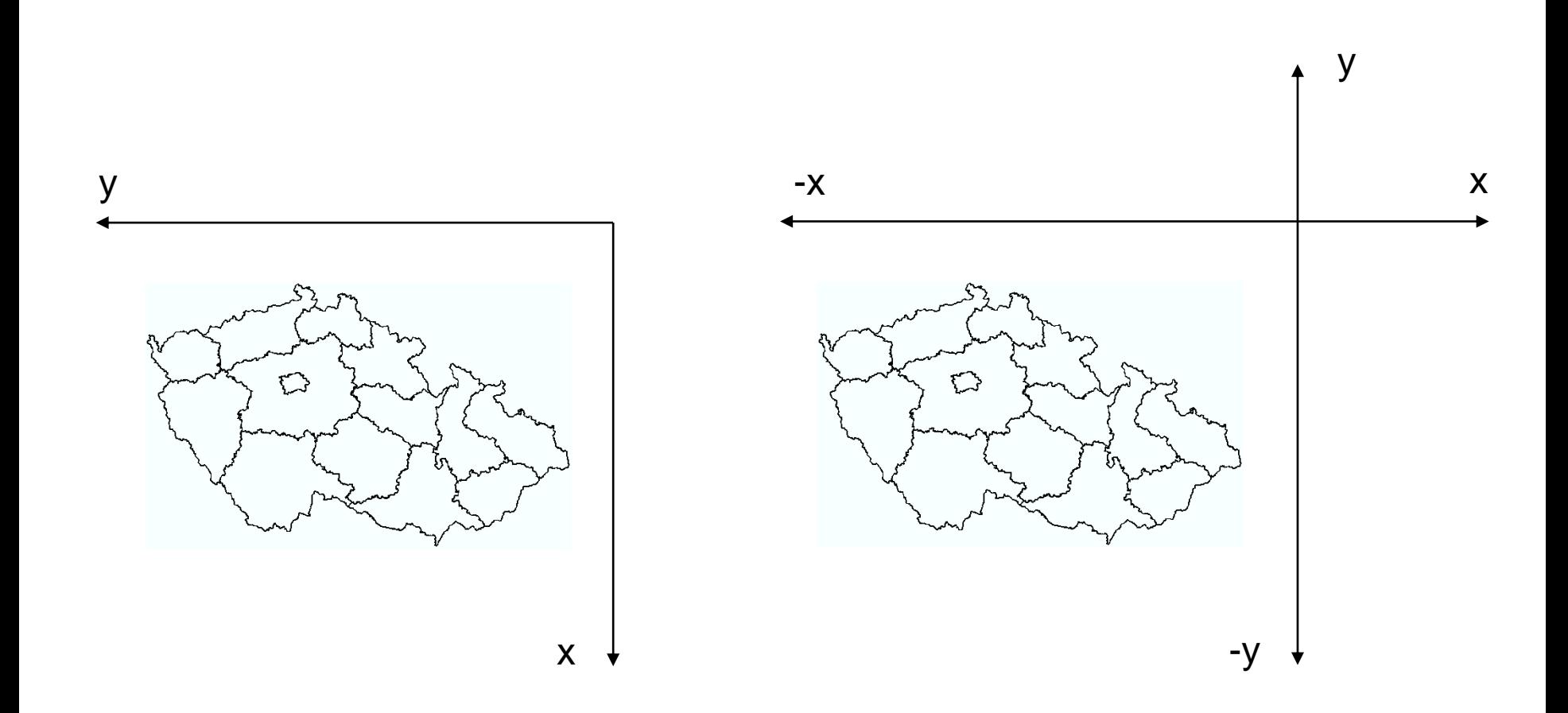

S-JTSK EastNorth má v definici (v souboru PRJ), že otáčí původní systém Křováka o 90° a osu x násobí -1.

**S-JTSK\_Krovak\_East\_North**

#### **S-JTSK\_Krovak**

Projection: Krovak False\_Easting: 0,000000 False\_Northing: 0,000000 Pseudo Standard Parallel 1: 78,500000 Scale\_Factor: 0,999900 Azimuth: 30,288140 Longitude\_Of\_Center: 24,833333 Latitude\_Of\_Center: 49,500000 X\_Scale: -1,000000 Y\_Scale: 1,000000 XY\_Plane\_Rotation: 90,000000 Linear Unit: Meter Projection: Krovak False\_Easting: 0,00000000 False\_Northing: 0,00000000 Pseudo\_Standard\_Parallel\_1:78,50000000 Scale\_Factor: 0,99990000 Azimuth: 30,28813975 Longitude\_Of\_Center: 24,83333333 Latitude\_Of\_Center: 49,50000000 X\_Scale: 1,00000000 Y\_Scale: 1,00000000 XY\_Plane\_Rotation: 0,00000000 Linear Unit: Meter

Republika se nachází ve třetím kvadrantu.

Záporné souřadnice x rostou směrem na západ (W) a y na jih (S). V některých programech GIS se proto u souřadnic uvádí záporné

znaménko. U jiných se uvádí světové strany směrů rostoucích souřadnic.

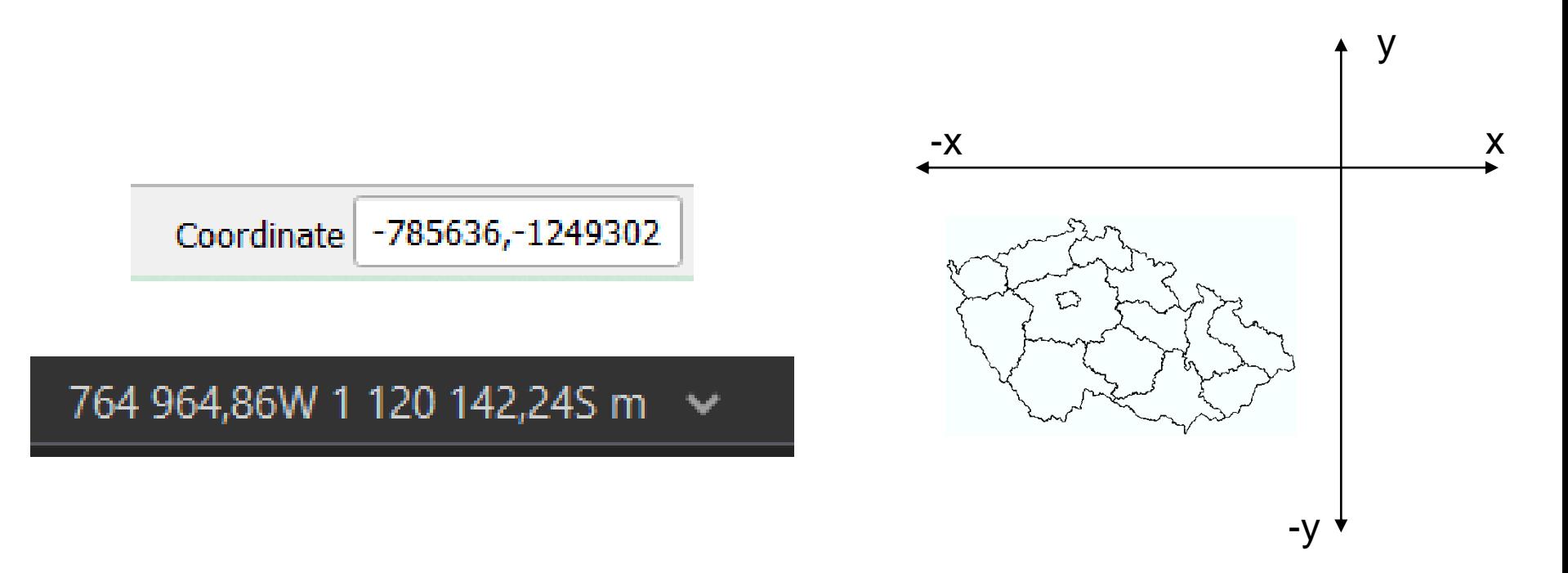

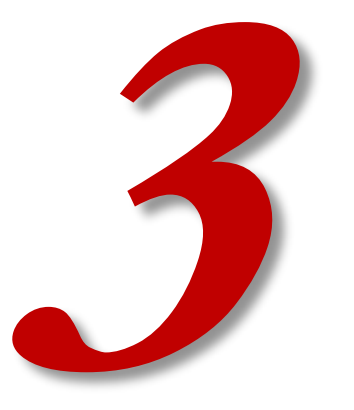

## **INVERZNÍ FUNKCE K ZOBRAZOVACÍM ROVNICÍM**

#### **Inverzní funkce k zobrazovacím rovnicím**

Zpětná transformace se řeší podle postupu: X, Y  $\;\rightarrow$  R, D´ $\;\rightarrow$  Š, D  $\to$  U, V  $\to$   $\varphi$ ,  $\lambda$ 

$$
R = \sqrt{x^2 + y^2}
$$
  
\n
$$
\tilde{S} = 2 \left\{ \arctan \left[ t g \left( \frac{\tilde{S}_0}{2} + 45^\circ \right) \sqrt{\frac{R_0}{R}} \right] - 45^\circ \right\}
$$
  
\n
$$
D' = \arctg \frac{y}{x}
$$
  
\n
$$
D = \frac{D'}{\sin \tilde{S}_0}
$$

$$
U = \arcsin\left(\cos a \sin \check{S} - \sin a \cos \check{S} \cos D\right)
$$

$$
V = V_k - \arcsin\left(\frac{\cos \check{S}}{\cos U} \sin D\right)
$$

Výpočet zeměpisné šířky na elipsoidu se provádí v iteracích:

$$
\varphi^{(0)} = 2 \left\{ \arctan \left[ \frac{1}{k} \left( \tan \left( \frac{U}{2} + 45^{\circ} \right) \right) \left( \frac{1 + e \sin U}{1 - e \sin U} \right)^{\frac{\alpha}{2}} \right]^\frac{1}{\alpha} - 45^{\circ} \right\} \qquad \text{Vypočítaná zeměpisna délka je od poledníku Ferra.}
$$
\n
$$
\varphi^{(i)} = 2 \left\{ \arctan \left[ \frac{1}{k} \left( \tan \left( \frac{U}{2} + 45^{\circ} \right) \right) \left( \frac{1 + e \sin \varphi^{(i-1)}}{1 - e \sin \varphi^{(i-1)}} \right)^{\frac{\alpha}{2}} \right]^\frac{1}{\alpha} - 45^{\circ} \right\} \qquad \text{kde i = 1, 2...}
$$
\nTři iterace většinou stačí.

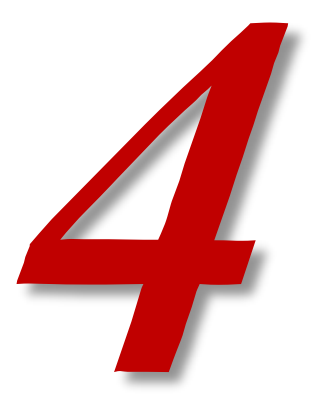

## **MERIDIÁNOVÁ KONVERGENCE**

#### **Meridiánová konvergence**

Úhel mezi rovnoběžkou s osou x a obrazem místního zeměpisného poledníku. Směr osy x na mapě není totožný se směrem sever-jih.

![](_page_25_Figure_2.jpeg)

#### **Meridiánová konvergence**

Varianta, když není nutná vysoká přesnost (jako i u Gaussova zobrazení):

 $\lambda$  je odečítána od poledníku  $\lambda_k = 42^{\circ}30'$ východně Ferra, na kterém leží bod A a kart. pól K.  $\gamma = \sin \varphi \lambda$ 

výpočet z rovinných pravoúhlých souřadnic:

$$
\gamma = 0,008257 \ Y + 2,373 \ \frac{Y}{X} \ [km] \ \text{souřadnice x, y v km}
$$

![](_page_26_Figure_5.jpeg)

- Na celém území bývalého Československa konvergence má pouze záporné znaménko.
- Tato skutečnost je obecně známá, hodnota konvergence se proto často uvádí bez znaménka.
- Na území ČR konvergence dosahuje hodnot od -4°33 na východě území do -9°35' na západě.

![](_page_27_Picture_0.jpeg)

# **ZÁKONY ZKRESLENÍ**

- V Křovákově zobrazení stačí vypočítat pouze délkové zkreslení m. Proč?
- Plošné zkreslení bude jeho kvadrátem a úhlové zkreslení je zde nulové.
- Délkové zkreslení:
	- při zobrazení referenčního elipsoidu na kouli
	- při zobrazení koule do roviny
- Zkreslení při zobrazení referenčního elipsoidu na referenční kouli v rozsahu území bývalého Československa je zanedbatelné.
	- Činí maximálně 0,07 mm/km v absolutní hodnotě.
	- Ve výpočtech se neuvažuje.
- Zkreslení při zobrazení referenční koule do zobrazovací roviny kuželového zobrazení má v případě Křovákova zobrazení tvar:

$$
m = \frac{nR}{r \sin \check{S}}
$$

Šikmé zobrazení, kartografické rovnoběžky a poledníky…

Jaký tvar mají zeměpisné poledníky a rovnoběžky?

- Složité křivky.
- Na území ČSR je však možné je nahradit přímkami a soustřednými kružnicemi.

![](_page_29_Figure_5.jpeg)

- Nezkreslené rovnoběžky jsou vzdálené od základní rovnoběžky 89 km na sever a 91 km na jih.
- Základní kartografická rovnoběžka tedy není uprostřed mezi nimi.
- Ekvideformáty mají tvar kartografických rovnoběžek.
- Na základní kartografické rovnoběžce je zkreslení -10 cm/km, na severních a jižních výběžcích republiky je dosaženo hodnot 14 cm/km.
- Nepoužitelné pro jiná území. Rychle roste zkreslení.

![](_page_30_Figure_6.jpeg)

Snaha minimalizovat délkové zkreslení:

- kužel v normální poloze: pás široký 3°20′, 400 km, zkreslení 40 cm/km
- kužel v obecné poloze: užší pás 2°30′, 280 km, zkreslení 24 cm/km
- použití multiplikační konstanty k=0,9999: snížení délkového zkreslení na 14 cm/km u okraje pásu, -10 cm/km na rovnoběžce š<sub>0</sub>.

![](_page_31_Figure_5.jpeg)